## <<UG NX 6.0 >>

<<UG NX 6.0 >>

- 13 ISBN 9787122064110
- 10 ISBN 7122064115

出版时间:2009-10

页数:270

字数:418000

extended by PDF and the PDF

http://www.tushu007.com

 $UG$  NX  $60$ 

MoldWizard

#### <<UG NX 60 >>

 $50$ 

 $CAD$  Unigraphics(简称UG)是一款CAD/CAE/CAM集成一体化的软件,UG NX 6.0是其最新版本。 MoldWizard  $UG$  NX $60$ ——MoldWizard MoldWizard

MoldWizard

MoldWizard

MoldWizard

 $\frac{1}{2}$ MoldWizard

 $\frac{11}{2}$ 

MoldWizard

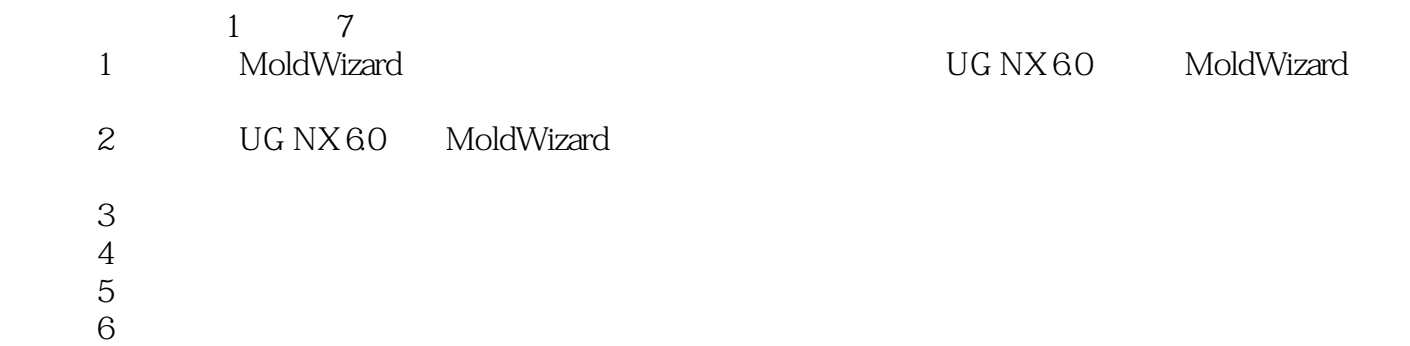

 $\mathop{\rm Mod}\nolimits_{\rm Wizard}$ 

## <<UG NX 6.0 >>

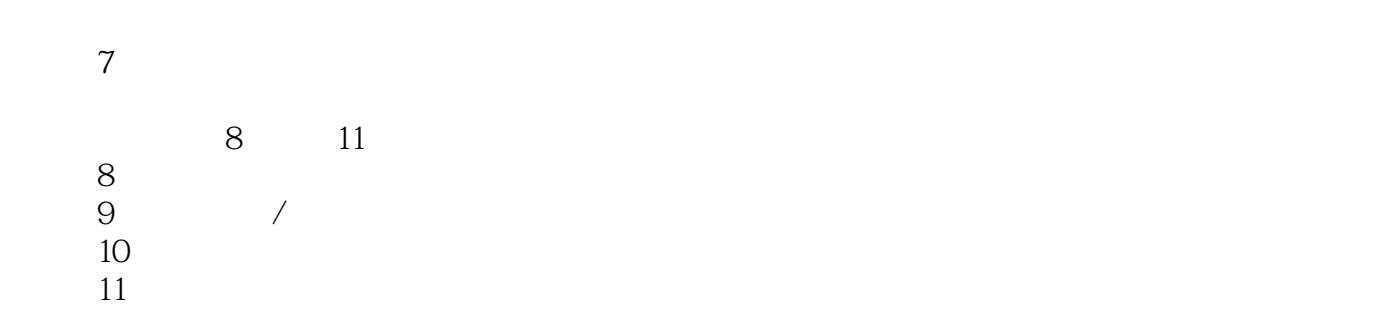

#### UG NX 60

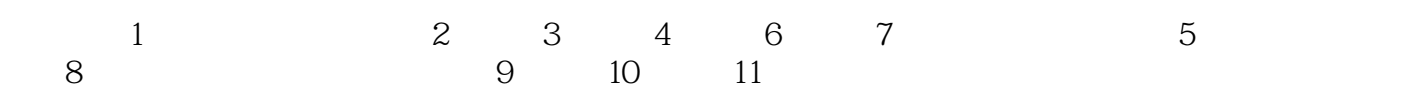

<<UG NX 6.0 >>>

 $,$  tushu007.com

UG NX6.0 MoldWizard UG NX60

MoldWizard

MoldWizard

 $4$ 

 $\rm{UG}$ 

<<UG NX 6.0 >>

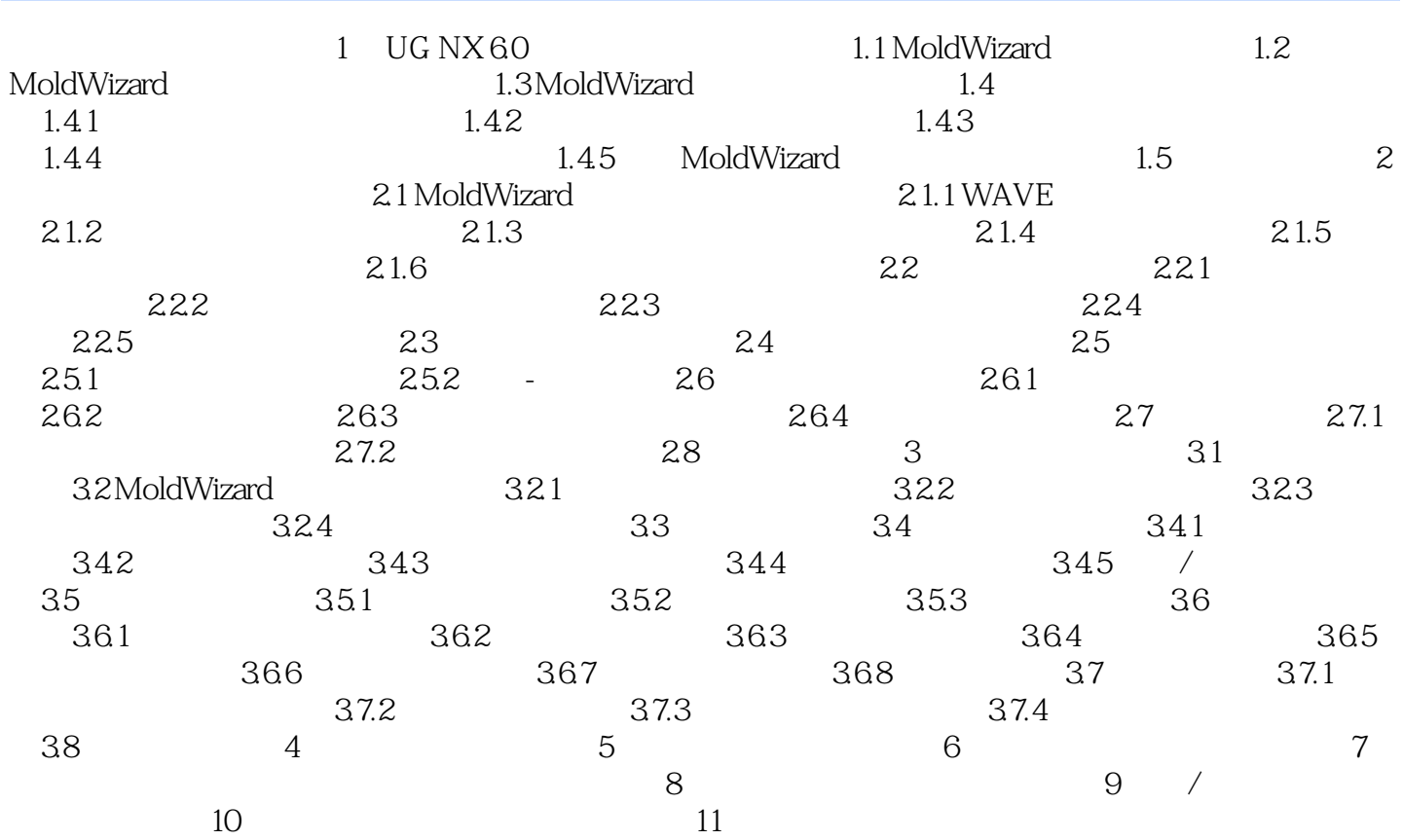

# $,$  tushu007.com <<UG NX 6.0 >>

 $\begin{tabular}{llll} \multicolumn{2}{l}}{$\text{UG NX60}$ & \multicolumn{2}{l}{$1$} & \multicolumn{2}{l}{$\text{Mod}\text{W} \text{izard}$} \end{tabular}$ UG<br>Reformation of the CAD/CAE/CAM MoldWizard CAD/CAE/CAM Unigraphics

MoldWizard

MoldWizard

MoldWizard

MoldWizard

MoldWizard

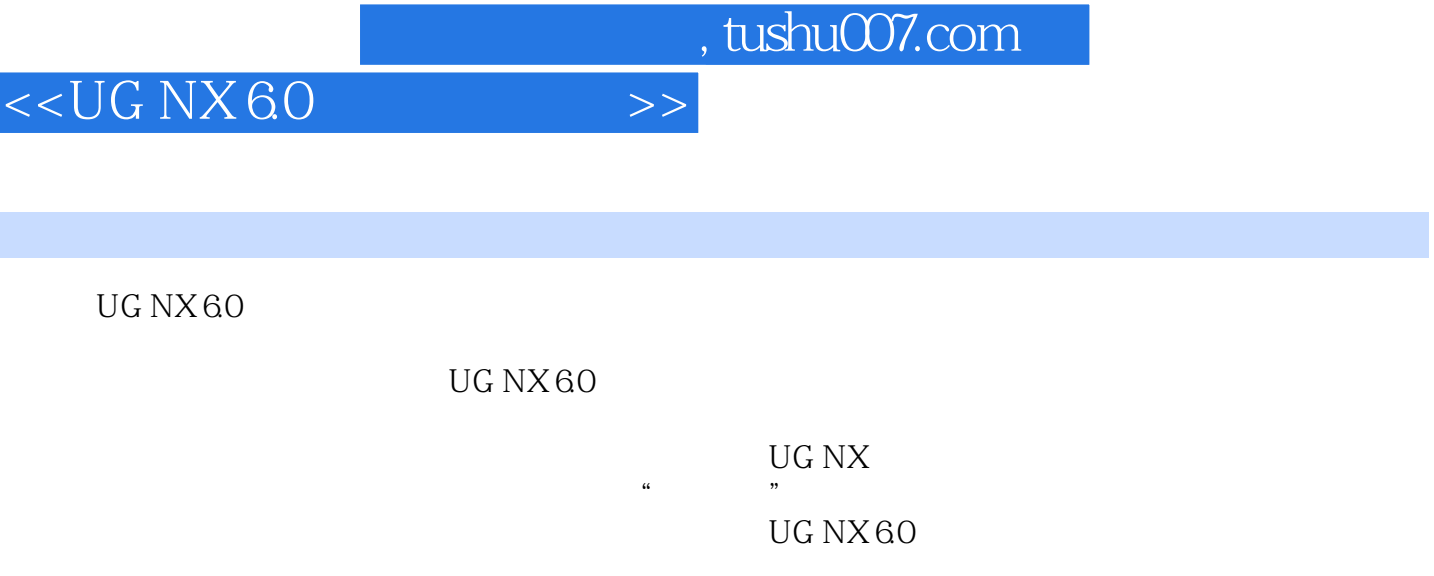

 $\begin{array}{ccc}\n\text{UG NX 6.0} & \text{UG NX 6.0}\n\end{array}$ 

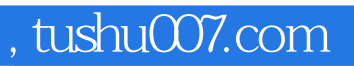

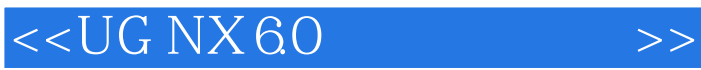

本站所提供下载的PDF图书仅提供预览和简介,请支持正版图书。

更多资源请访问:http://www.tushu007.com